## Interfaces & Make

Esp. Ing. José María Sola, profesor.

Revisión 2.1.0 Abr 2017

### Tabla de contenidos

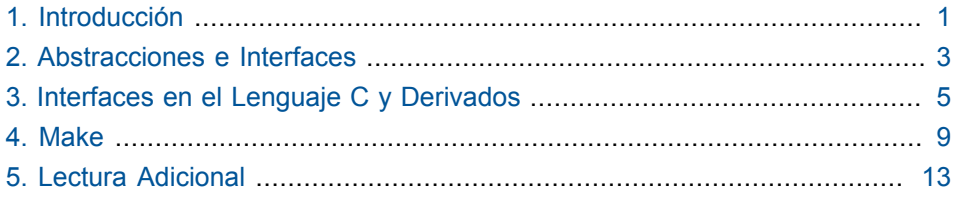

## **Introducción**

<span id="page-4-0"></span>Este documento presenta los siguientes conceptos y técnicas fundamentales de la programación en general y del Lenguaje C y sus derivados.

- Construcción de abstracciones.
- Dependencia del cliente con respecto a una interfaz, no a una implementación.
- Archivos encabezados como interfaz y guardas de inclusión.
- Proceso de compilación y compilación separada.
- Automatización de construcción mediante make.

## <span id="page-6-0"></span>**Abstracciones e Interfaces**

Un **componente** es una unidad que **provee servicios** a otros componentes, el mecanismo que **implementa** ese servicio es **abstraído** de los componentes mediante una **interfaz pública**.

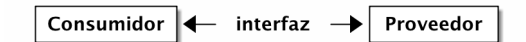

De esa forma, el componente implementa una abstracción, la cual es provista mediante una interfaz.

La interfaz establece el **contrato** de comunicación, que establece las responsabilidades del **componente proveedor** y del **componente consumidor**.

Al diseñar la interfaz de la abstracción buscamos que nuestros consumidores cumplan el siguiente objetivo:

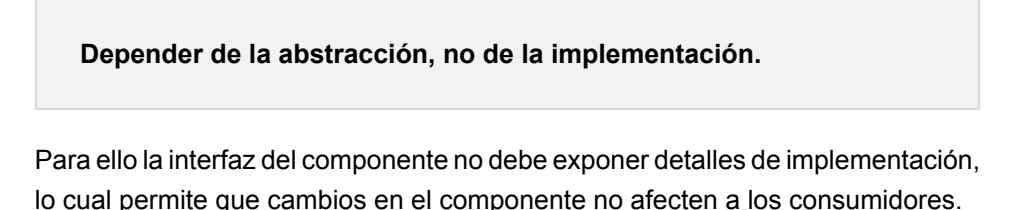

La relación entre el Cliente y la Interfaz puede describirse como que **el cliente**

**Importa la interfaz** o también como que **el cliente depende de la interfaz**.

Asimismo, la relación entre la Implementanción y la Interfaz puede describirse como que **el proveedor exporta la interfaz** o también como que **el proveedor implementa la interfaz**.

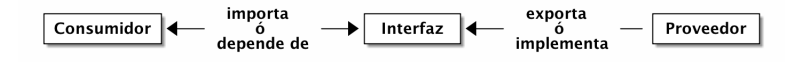

El objetivo final es **construir abstracciones para resolver problemas**. Una abstracción puede implementarse en diferentes lenguajes de programación y de diferentes formas, pero cada implementación siempre tiene una *parte pública* o *interfaz* y una *parte privada*.

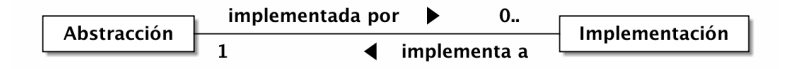

El diseño de la implementación debe permitir cambios en su parte privada, sin requerir cambios en su parte pública.

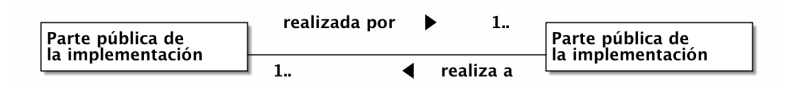

## <span id="page-8-0"></span>**Interfaces en el Lenguaje C y Derivados**

En el leguaje C, y sus derivados, las interfaces se definen en archivos **header** (encabezado), con extensión .h, y los consumidores y proveedores en archivos .c.

Otras tecnologías aplican los conceptos de forma similar con otros nombres, por ejemplo C# y Java usan interface y class, y Smalltalk usa protocol y clases.

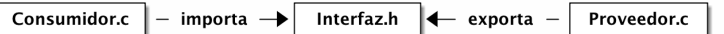

Tanto la relación **importa** como la relación **exporta** en C se realiza con la ayuda de la directiva #include del preprocesador.

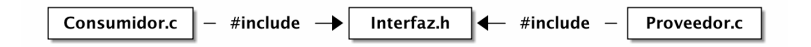

Si cumplimos la regla que

**tanto el consumidor como el proveedor deben incluir** Interfaz.h**.**

podemos basarnos en el **compilador** para forzar que ambas partes cumplan el contrato. Al ser incluido Interfaz.h por ambas partes, el compilador puede detectar los siguientes tipos de errores:

- **Invocación** incorrecta por parte del consumidor.
- **Definción** incorrecta por parte del proveedor.

Como ejemplo, supongamos el caso del programa de conversión de temperaturas de la sección 1.2 y el ejercicio 1-15 de [K&R1988].

Un programa que imprime una tabla de conversión de temperaturas de fahrenheit a celsius depende de un componente que provea el servicio de conversión de forma tal que lo abstraiga de la expresión que implementa la fórmula.

La **abstracción** se logra mediante la función de conversión GetcelsFromFahr; la cual se declara en la **interfaz** Conversion.h y se implementa en el **proveedor** Conversion.c. El programa que imprime la tabla es FahrCel.c, el cual también depende de un mecanismo para enviar datos a la salida estándar, por eso, FahrCel.c depende de Conversion.h y de stdio.h.

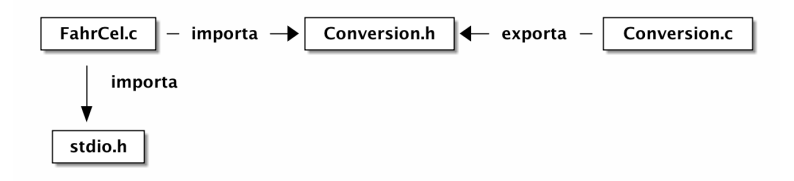

El comando para construir el programa es

\$ cc FahrCel.c Conversion.c -o FahrCel

El contenido de los tres archivos está a continuación:

#### **FahrCel.c.**

```
/* K&R
 * Exercise 1.15. Rewrite the temperature conversion program
 * of Section 1.2 to use a function for conversion.
 * JMS
 * 2016
 */
#include <stdio.h>
#include "Conversion.h"
```

```
int main(void){
 const int LOWER = 0; // lower limit of table
 const int UPPER = 300; // upper limit
 const int STEP = 20; // step size
 for(int fahr = LOWER; fahr <= UPPER; fahr = fahr + STEP)
    printf("%3d %6.1f\n", fahr, GetCelsFromFahr(fahr) );
}
```
#### **Conversion.h.**

```
/* K&R
 * Exercise 1.15. Rewrite the temperature conversion program
 * of Section 1.2 to use a function for conversion.
 * JMS
 * 2016
 */
#ifndef CONVERSION_H_INCLUDED
#define CONVERSION_H_INCLUDED
double GetCelsFromFahr(double);
#endif
```
#### **Conversion.c.**

```
/* K&R
 * Exercise 1.15. Rewrite the temperature conversion program
 * of Section 1.2 to use a function for conversion.
 * JMS
 * 2016
 */
#include "Conversion.h"
double GetCelsFromFahr(double f){
    return (5.0/9.0)*(f-32);
}
```
### **Make**

<span id="page-12-0"></span>Compilar un proyecto resulta complicado si el proyecto está compuesto por varios archivos y para compilar se requiere escribir comandos extensos.

Los makefiles junto con la utilidad make proponen una solución.

Un makefile es una notación declarativa que define las dependencias y comandos pra consutruir uno o más productos. Si la definición se encuentra en la carpeta actual, la simple invocación a make construye los productos.

Para simplificar el proceso la buena práctica es contener los archivos fuente en y en el makefile en una misma carpeta.

La utilidad make lee las dependencias declararas en el makefile y determina que componentes de las solución fueron actualizados desde la última vez que se construyó el producto, make reconstruye solo las componentes que fueron actualizadas y reconstruye el producto.

Del punto de vista más fundamental, un makefile, es una secuencia de reglas. Cada regla tiene la siguiente sintaxis:

```
target: prerequisites
[tab]steps
```
Lo semántica de la regla es: Ante la actualización de alguno de los prerequisitos, reconstruir el objetivo según los pasos indicados.

Por ejemplo, para el reconocido "Hello, World", el make file es el siguiente:

```
hello: hello.o
  cc hello.o -o hello
hello.o: hello.c
  cc -c hello.c -o hello.o
```
Si desde la línea de comando se escribe make, se construirá el programa ejecutable hello.

Por defecto, make busca un la especificación de construcción un archivo llamado makefile. Si se necesita llamarlo de otra manera o se necesita tener más de una especificación, make acepta la opción -f.

```
make -f othermakefile
```
A continuación presento un ejemplo simple de make de makefile para el famoso hello.c con un solo archivo fuente, y otro para el programa conversor te temperatura, FahrCel que se compone por tres archivos.

**makefile para** hello**.**

```
# Makes Hello.exe
# JMS
# 2016
BIN = <b>hello.exe</b>OBJ = hello.oCC = qCCCFLAGS = -std= c11 -Wall -pedantic-errors -m32 -D DEBUG -g3 $(INCS)
# LDFLAGS = -static-libgcc
INCS = -I''C'/Program Files/Dev-Cpp/MinGW64/x86_64-w64-mingw32/
include"
LDLIBS = -L''C:/Program Files/Dev-Cpp/MinGW64/x86_64-w64-mingw32/lib32"
RM = rm -f$(BIN): $(OBJ) $(CC) $(OBJ) -o $(BIN) $(CFLAGS) $(LDFLAGS) $(LDLIBS)
hello.o: hello.c
  $(CC) -c hello.c -o hello.o $(CFLAGS)
.PHONY: clean
```

```
clean:
  $(RM) $(OBJ) $(BIN)
```
**makefile para** FahrCel**.**

```
# Makes FahrCel.exe
# JMS
# 2016
# K&R Exercise 1.15. Rewrite the temperature conversion program
# of Section 1.2 to use a function for conversion.
BIN = FahrCell.PxeOBJ = FahrCel.o Conversion.o
CC = qCCCFLAGS = -std=c11 -Wall -pedantic-errors -m32 -D __DEBUG__ -g3 $(INCS)
# LDFLAGS = -static-libgcc
INCS = -I''C'/Program Files/Dev-Cpp/MinGW64/x86_64-w64-mingw32/
include"
LDLIBS = -L"C:/Program Files/Dev-Cpp/MinGW64/x86_64-w64-mingw32/lib32"
RM = rm -f$(BIN): $(OBJ) $(CC) $(OBJ) -o $(BIN) $(CFLAGS) $(LDFLAGS) $(LDLIBS)
FahrCel.o: FahrCel.c Conversion.h
  $(CC) -c FahrCel.c -o FahrCel.o $(CFLAGS)
Conversion.o: Conversion.h Conversion.c
  $(CC) -c Conversion.c -o Conversion.o $(CFLAGS)
.PHONY: clean
clean:
  $(RM) $(OBJ) $(BIN)
```
## **Lectura Adicional**

<span id="page-16-0"></span>La utilidad make y el compilador gcc tiene decenas de funcionalidades, esta es solo alguna de las referencias para profundizarlas.

- Mrbook's stuff
- cs.colby.edu maketutor
- K&R1988
- <https://gcc.gnu.org/onlinedocs/gcc-6.1.0/gcc.pdf>
- <https://www.gnu.org/software/make/manual/make.pdf>
- <https://github.com/mbcrawfo/GenericMakefile>
- <https://github.com/jimenezrick/magic-makefile>
- <http://www.cs.toronto.edu/~penny/teaching/csc444-05f/maketutorial.html> (Make y pruebas automatizadas).-